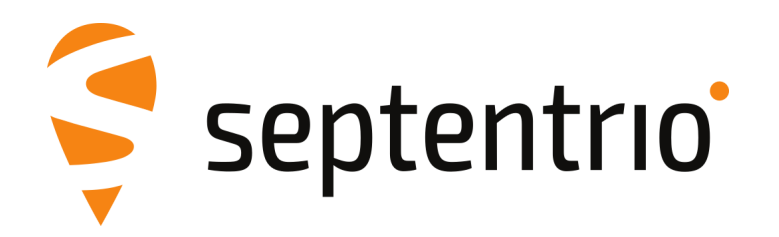

## **Release Notes and Installation Guide**

AsteRx-U3 Firmware Package v4.11.2

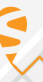

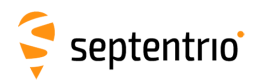

## **1 Installation Guidelines**

In order to upgrade the firmware to version 4.11.2, only the following file is to be installed on the receiver:

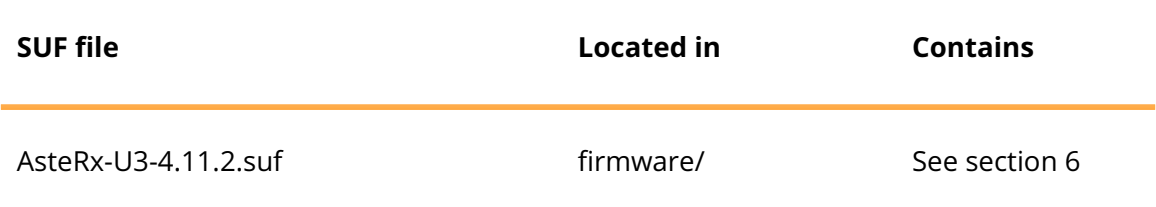

There is no need to install the file AsteRx-U3-4.11.2-failsafe.suf, unless Septentrio Support advises otherwise.

## **2 New Features and Improvements**

#### **2.1 New features in version 4.11.2**

None

#### **2.2 Improvements in version 4.11.2**

AsteRx-U3 models ANEKNR, DNEKNR only support the 12.5 kHz channel width.

#### **2.3 New features in version 4.11.1**

When configuring output over CAN, it is now possible to activate only a subset of PGN messages and configure their update rates.

### **2.4 Improvements in version 4.11.1**

None

### **3 Known Issues and Limitations**

- 1. The receiver does not connect to open Wi-Fi network where no password is defined.
- 2. Instability in the Cellular connection is seen when the list of selected technologies does not match the capability of the user's subscription to the network operator. As example,

 $\overline{2}$ 

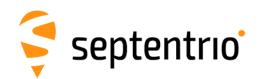

when using a Cellular SIM card that does not support 4G the user has to unselect this technology from the receiver's configuration.

- 3. When connected over CAN, the receiver will currently concede to lower priority address contention.
- 4. When connected over CAN, the receiver is able to transmit some messages before the Address Claim process is completed, this doesn't appear to impede normal usage of the CAN feature, but may cause an unexpected behavior in specific use cases.
- 5. The panel button is currently not associated to any functionality of the receiver. Receiver reset functionality will be available through firmware update.
- 6. When switching from Wi-Fi Access Point to Client mode the receiver requires some seconds to reset the modem. Immediately pressing the "Configure Networks" button on the WebUI will result in an error being raised.
- 7. When configuring the receiver to broadcast or multicast data (e.g. SBF, NMEA) over UDP, on the "Ethernet over USB" network interface, the data is transmitted twice. Unicast UDP and other network interfaces are not affected by this.
- 8. It is not possible to upgrade the receiver using mobile Safari on iOS devices.
- 9. If more than one user simultaneously changes settings via the web interface, the resulting configuration of the receiver may not be consistent.
- 10. IPS connections may stay visible in the web interface after the client has been disconnected.
- 11. The NTRIP server connection is sometimes not reliable when connected to a caster running "Professional Ntrip Broadcaster" (up to v2.0.22).
- 12. UDP functionality does not work over Cellular interface.
- 13. Firewall on computers can delay accepting connection by up to 4 minutes. Before using IPR functionality ensure that the desired IP port is enabled on your computer.
- 14. Moving base output is limited to 20 Hz.
- 15. The internal logging commands of the AsteRx-U3 are not backward compatible with the commands of the AsteRx-U. Please refer to the reference guide for details.
- 16. Upgrade over serial port is not supported.
- 17. When the UHF modem is configured as transmitter while no data is sent, the UHF LED will still light on if there is another UHF transmitter in the range configured to use the same frequency.
- 18. Using a Wi-Fi password of less than 8 characters will break the Wi-Fi functionality.
- 19. When connecting an AsteRx-U3 as client over Wi-Fi to a non-recent access points, WPA2 encryption may cause connection issues.
- 20. The CAN implementation currently supports only a selected set of messages. Please refer to the user manual for more details.

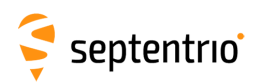

ERAN

## **4 Support**

For further information or support, please consult the Septentrio support website [\(](()http://www.septentrio.com/support).

# **5 Legal Notice**

Septentrio does not authorize the use of its products as critical components in devices or systems intended for safety-of-life applications or in devices or systems, of which the failure may endanger life or cause injuries, unless written approval is given.

All the firmware and documentation delivered with the AsteRx-U3 Firmware Package is licensed, as explained in the About page which is accessible via the web interface of the receiver.

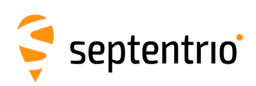

# <span id="page-4-0"></span>**6 System Components and Versions**

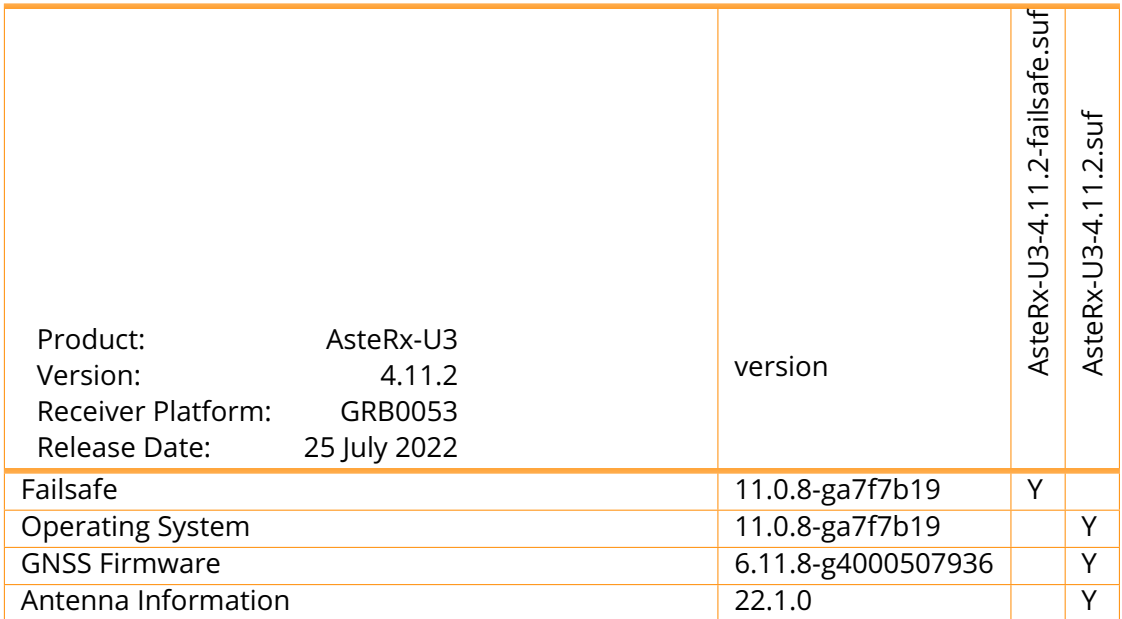